| Name:                                 | Date                     | e:                        | · · · · · · · · · · · · · · · · · · · |  |  |  |
|---------------------------------------|--------------------------|---------------------------|---------------------------------------|--|--|--|
| 4.5 Analyzing Lines of Fit            |                          |                           |                                       |  |  |  |
| Essential Question:                   |                          |                           |                                       |  |  |  |
|                                       |                          |                           |                                       |  |  |  |
| One way to determine how well a lir   | ne of fit                | a data set is to          | residuals                             |  |  |  |
| A is the                              | of the y-value of a      | a data point and the corr | esponding y-                          |  |  |  |
| value found using the of t            | fit. A residual can be   |                           | or                                    |  |  |  |
| ·                                     |                          |                           |                                       |  |  |  |
| A scatter plot of the residuals shows | how well a model         | a data set. If the mo     | odel is a good                        |  |  |  |
| is a good fit, then the               | values of the residuals  | are relatively small, and | the residuals                         |  |  |  |
| points will be more or less           | dispersed about the      | axis. If t                | he model is                           |  |  |  |
| a good fit, then the residual         | ls points will form some | type of th                | at suggests the                       |  |  |  |
| data is not Wildly scatt              | ered residual points sug | ggest that the data migh  | t have no                             |  |  |  |

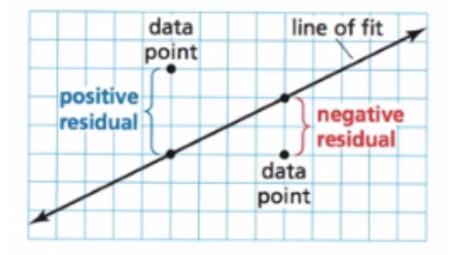

# **EXAMPLE 1** Using Residuals

In Example 3 in Section 4.4, the equation y = -2x + 20 models the data in the table shown. Is the model a good fit?

| Week, x | Sales<br>(millions), y |
|---------|------------------------|
| 1       | \$19                   |
| 2       | \$15                   |
| 3       | \$13                   |
| 4       | \$11                   |
| 5       | \$10                   |
| 6       | \$8                    |
| 7       | \$7                    |
| 8       | \$5                    |

Step 1: \_\_\_\_\_

Step 2: \_\_\_\_\_

| x | у  | y-Value<br>from model | Residual     |
|---|----|-----------------------|--------------|
| 1 | 19 | 18                    | 19 - 18 = 1  |
| 2 | 15 | 16                    | 15 - 16 = -1 |
| 3 | 13 | 14                    | 13 - 14 = -1 |
| 4 | 11 | 12                    | 11 - 12 = -1 |
| 5 | 10 | 10                    | 10 - 10 = 0  |
| 6 | 8  | 8                     | 8 - 8 = 0    |
| 7 | 7  | 6                     | 7 - 6 = 1    |
| 8 | 5  | 4                     | 5 - 4 = 1    |

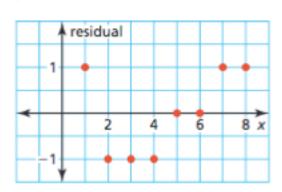

## EXAMPLE 2 Using Residuals

The table shows the ages x and salaries y (in thousands of dollars) of eight employees at a company. The equation y = 0.2x + 38 models the data. Is the model a good fit?

| Age, x    | 35 | 37 | 41 | 43 | 45 | 47 | 53 | 55 |
|-----------|----|----|----|----|----|----|----|----|
| Salary, y | 42 | 44 | 47 | 50 | 52 | 51 | 49 | 45 |

### SOLUTION

Step 1 Calculate the residuals. Organize your results in a table.

**Step 2** Use the points (x, residual) to make a scatter plot.

| ×  | У  | y-Value from model | Residual         |
|----|----|--------------------|------------------|
| 35 | 42 | 45.0               | 42 - 45.0 = -3.0 |
| 37 | 44 | 45.4               | 44 - 45.4 = -1.4 |
| 41 | 47 | 46.2               | 47 - 46.2 = 0.8  |
| 43 | 50 | 46.6               | 50 - 46.6 = 3.4  |
| 45 | 52 | 47.0               | 52 - 47.0 = 5.0  |
| 47 | 51 | 47.4               | 51 - 47.4 = 3.6  |
| 53 | 49 | 48.6               | 49 - 48.6 = 0.4  |
| 55 | 45 | 49.0               | 45 - 49.0 = -4.0 |

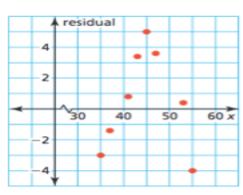

## Finding Lines of Best Fit

Graphing calculators use a method called \_\_\_\_\_\_ to find a precise line of fit called the line of best fit. This line models a \_\_\_\_\_ of \_\_\_\_. A calculator often givens a value \_\_\_, called the \_\_\_\_\_\_. This value tells whether the correlation is \_\_\_\_\_ or \_\_\_\_\_ and how closely the \_\_\_\_\_ models the data. Values of r ange from \_\_\_\_to \_\_\_\_. When r is \_\_\_\_\_ to 1 or -1, there is a \_\_\_\_\_ correlation between the \_\_\_\_\_. As r, gets closer to \_\_\_\_\_, the correlation becomes \_\_\_\_\_\_.

Draw the scale that is shown in the video in the space below: